## **Microsoft Office 365 End User**

## **Course Overview**

This course will introduce students to Microsoft Office 365. Topics covered include a brief overview, logging on, email, contacts, calendar, teams, and OneDrive.

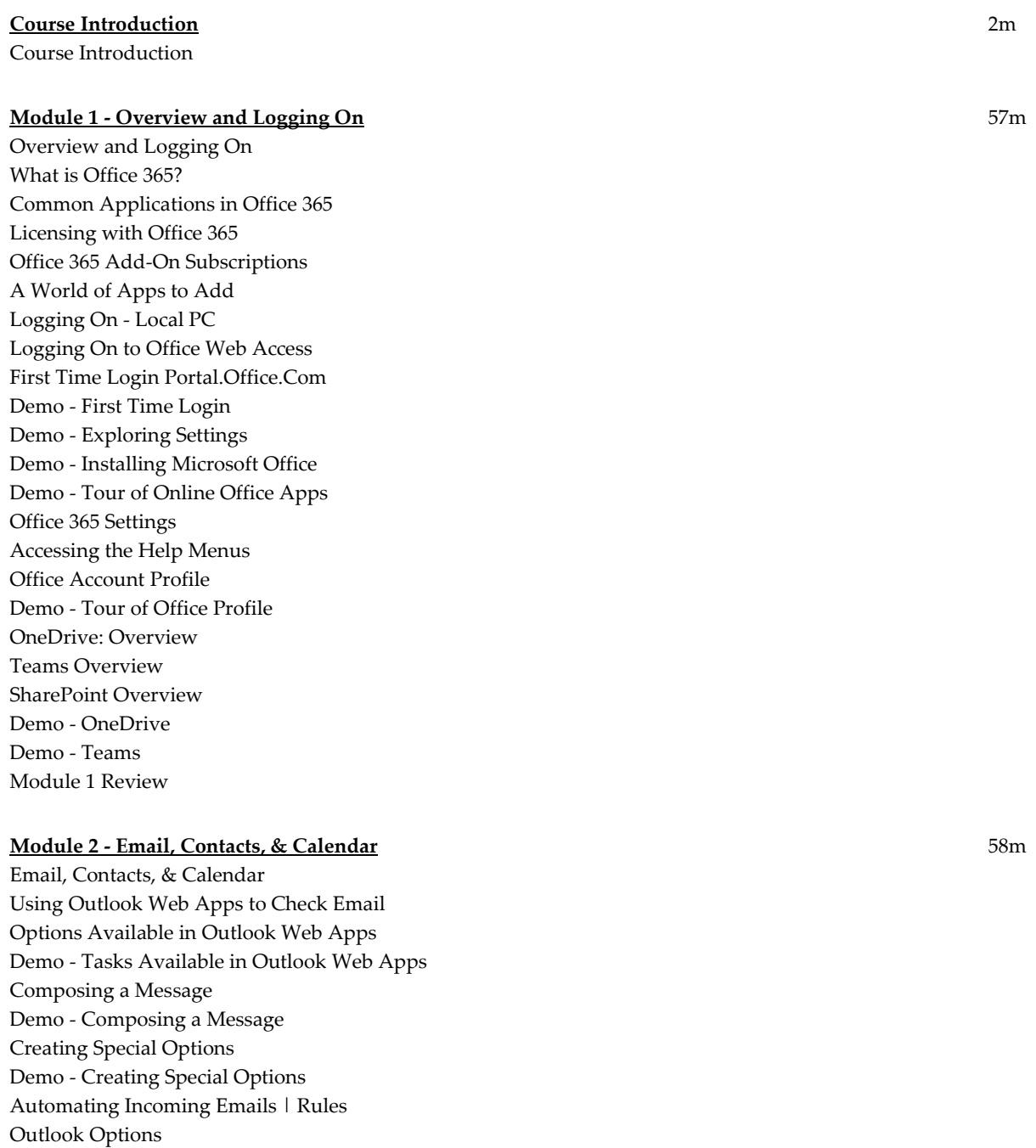

Demo - Outlook Options **Contacts** Contact List Contact Group Demo - Adding a Group Calendar Creating Appointments Creating Meetings with Others Demo - Adding Standard Calendar Entry Demo - Inviting Others to a Meeting Using Chat in Outlook | Teams Demo - Open Chat via Outlook and via Teams Module 2 Review

## **Module 3 - Teams | OneDrive** 48m

Teams | OneDrive Teams Teams - Starting a Chat Demo - Teams Demo - Teams - Starting a Chat Finding Contacts Demo - Finding Contacts Multiple Contacts and Mentions in a Chat Demo - Multiple Contacts and Mentions in a Chat Presence Information Formatting and Other Options in the Chat Window Demo - Formatting and Other Options in the Chat Window Demo - Searching Chat History Working with OneDrive **OneDrive** Viewing OneDrive Documents in Windows Explorer Creating File - OneDrive Demo - Creating File - OneDrive Demo - Opening File in Locally Installed App Sharing Documents in OneDrive Demo - Sharing Documents in OneDrive Sharing OneDrive Documents in Windows Explorer Moving Documents in OneDrive Demo - Moving, Copying, and Deleting Documents in OneDrive Module 3 Review Course Closure

**Total Duration:** 2h 45m